# **Htc Droid Incredible 2 User Guide**

When people should go to the books stores, search introduction by shop, shelf by shelf, it is in point of fact problematic. This is why we provide the ebook compilations in this website. It will totally ease you to see guide **Htc Droid Incredible 2 User Guide** as you such as.

By searching the title, publisher, or authors of guide you truly want, you can discover them rapidly. In the house, workplace, or perhaps in your method can be all best place within net connections. If you aspire to download and install the Htc Droid Incredible 2 User Guide, it is unconditionally simple then, past currently we extend the connect to buy and create bargains to download and install Htc Droid Incredible 2 User Guide appropriately simple!

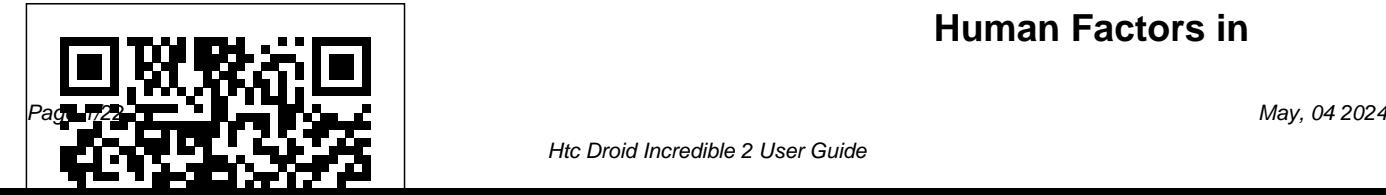

## **Human Factors in**

**Computing and Informatics** Linden Publishing If you read technology news, you'll notice it's not just a story of amazing and won't happen in or even that plus copycat product introductions. All the usual aspects of business are there: fierce competition, new contenders, old survivors, great ideas but business failures, mediocre ideas that somehow seem to succeed and prosper. As a reporter, commentator

new product introductions, 2015. You can read what and blogger on mobile technology, I've collected what happened in the industry in 2014 and make is all recorded predictions on what will did happen in the mobile technology in 2014. Often I deliver a comment with the news item and usually there is a link to the web page of the original announcement. This way you can dive into any detail level you desire, read my news feed for the overview or follow the

related web link to the longer article. History is moving so fast now that it electronically, but I'm surprised no one else has collected it and presented it for consideration. Here is 2013 from the mobile technology industry for your consideration along with my own observations and opinions about where things are headed. It's often overlooked that the technology industry is an industry. By that I mean its main concerns are profit

but it is a business akin to quickly. The entire any other, trying to seduce database of human us to pry money out of our knowledge is now wallets. So I cover the horse race aspect of the business, who's up, who's down. Is that changing? Is that likely to change? The longer implications of what the technology industry is doing are vast and social. We are moving to an always on, always

and growth. As consumers connected society where curiosity or even our desire we love the new products we can communicate with for self-expression. We and unique abilities we are someone instantly and find are taking photos machine gaining from technology, an answer to any question gun-style with our available in the palm of your hand whenever you desire it. Everything is there, the good, the bad, right and wrong, hate and love, music and noise. We once asked why the are obsessed with technology, not in and of itself, but as a means to an end. Technology is the means to satisfy our

smartphones and choose the few to share. As humans we are gathering ever more data about ourselves and sharing more about ourselves than we probably thought possible. Bill Gates was computer industry had generated so much improvement in its products over a relatively few years. He gave some

boring answer about Moore's Law, but the real answer is that computers are in their teenage years. They are growing and growing. They will not always do so. So too the technology industry is in a state of rapid change. I see the shift to smaller devices as a new paradigm, smashing some LinkedIn, Foursquare, businesses and growing others into giants. Their stories are here in the news. In short here are predictions for what won't and will happen in 2015

for the mobile technology industry, breakdowns of marketshare figures on the how all this mobile tech is horse race aspect of the business, chapters on Apple, Samsung, Google, Microsoft, Nokia, Blackberry, Amazon, Yahoo, news about social media giants Facebook, Twitter, Google+, SnapChat and the carriers themselves Verizon, AT&T, Sprint andT-Mobile. You can also review my 2014 mobile predictions and see my track record

on predictions. Finally there are some essays on figuring into our lives. I've divided the news into the subjects it covers, but also put in the appendix all the news as it came out in chronological ordering. You can read the firehose of events in the appendix, or just read about one topic at a time in the earlier chapters. *Droid Companion* "O'Reilly Media, Inc." New owner of a Droid? Enjoy it even more with this perfect

guide Congratulations on owning with the use of clear, easy-toone of the hottest smartphones on the planet—more than 400,000 new Android phones are Droid X2, HTC Droid very most out your new Droid with this handy companion by your side. Covering several versions of the Droid phones in one comprehensive guide, this book provides you with helpful information on everything from setup to the fun features of each Droid model. You'll quickly get up to speed on everything from email, browsing, and calendars to photos, maps, apps, security, and more. Highlights the new and innovative features of Droids you with your new Droid? Get

activated every day! Now get the Incredible 2, and Samsung Droid  $\rm Tebbc$ understand descriptions Covers the Motorola Droid 3, Motorola Charge Shares helpful details on how to make your Droid uniquely yours and tap into the Android app market Walks you through the basics such as adding contacts, messaging, emailing, browsing the web, integrating social media, shooting and sharing photos and videos, and more Helps you use your Droid to communicate more effectively and work more efficiently Want a friend to help your very own Droid

Companion! The Complete Guide to Rooting, ROMs and Theming

Make your Android device truly your own Are you eager to make your Android device your own but you're not sure where to start? Then this is the book for you. XDA is the world's most popular resource for Android hacking enthusiasts, and a huge community has grown around customizing Android devices with XDA. XDA's Android Hacker's Toolkit gives you the tools you need to customize

your devices by hacking or rooting the android operating system. Providing a solid understanding of the internal workings of the Android operating system, this book walks you through the terminology and functions of the android operating system from the major nodes of the file Offers incomparable As you learn the fundamentals and tested by the amazing of Android hacking that can be XDA community of hackers, used regardless of any new releases, you'll discover exciting XDA's Android Hacker's ways to take complete control over your device. Teaches theory, preparation and practice, and understanding of

the OS Explains the distinction Do you want to get started between ROMing and theming building apps for Android,

Provides step-by-step instructions for Droid, Xoom, more Identifies the right tools for various jobs Contains new models enabling you to root and customize your phone gadgeteers, and technicians Toolkit is a simple, one-stop resource on hacking techniques native development, plus new for beginners. **Android** MobileReference

system to basic OS operations information that has been tried has been extensively updated to Galaxy Tab, LG Optimus, and building Android apps but want today's number one mobile platform? Are you already to get better at it? The Android ™ Developer's Cookbook, Second Edition, brings together all the expert guidance and code you'll need. This edition reflect the other Android 4.2.2 releases. You'll find all-new chapters on advanced threading and UI development, in-app billing, push messages, and techniques for everything from

accessing NFC hardware to

using Google Cloud Messaging. services, receivers, and alerts Proven modular recipes take you from the basics all the way to advanced services, helping you to make the most of the newest Android APIs and tools. interfaces Implementing The authors' fully updated code samples are designed to serve as templates for your own accessibility, and large screen projects and components. You'll learn best-practice techniques for efficiently solving common problems and for avoiding pitfalls throughout SQLite and other methods the entire development lifecycle. Coverage includes Organizing Android apps and integrating their activities Working efficiently with

Managing threads, including advanced techniques using AsyncTasks and loaders Building robust, intuitive user advanced UI features, including Cookbook, Second Edition, is Custom Views, animation, support Capturing, playing, and high-value, feature-rich apps manipulating media Interacting that sell. with SMS, websites, and social networks Storing data via Integrating in-app billing using Google Play services Managing push messaging with C2DM Leveraging new components and structures for native

Android development Efficiently testing and debugging with Android's latest tools and techniques, including LINT code analysis The Android ™ Developer's all you need to jumpstart any Android project, and create *Second Sight* Addison-Wesley Whether you dream of writing a book for children or young adults, or you want to take a finished manuscript to the next

level, it always helps to get a fresh point of view. Try a little SECOND SIGHT.In this collection of talks, a professional editor offers insights from the from Hell\* And an other side of the publishing desk on a wide range of writerly topics:\* Terrific first lines and how they got that way\* What makes a your work, SECOND strong picture book manuscript\* Why the Harry Potter series was children's and young such a tremendous success\* Finding the

emotional heart of your or approved by J. K. story\* Worksheets and checklists for building characters and bolstering plot\* The Annotated Query Letter here on all matters, That Does It RightWith my own, and should not its wit, intelligence, and be taken as the official practical tools for analyzing and revising SIGHT will be a first resource for writers of adult fiction.This book has not been endorsed

Annotated Query Letter Potter series, are solely Rowling or any of her publishers or representatives, and all thoughts expressed including the Harry opinions, intentions, or interpretations of any of the writers or publishers mentioned. *The Android Developer's Cookbook* БХВ-

Creating a successful mobile-web presence is mobile web to grow a achievable with the tools found in this guide--without needing to learn a programming language or become a Web designer. Such a presence is now a necessity, rather than a presented, teaching luxury, for all businesses, organizations, and independent professionals to stay competitive. This quick, applications without practical, hands-on introduction to the nuts

and bolts of using the brand, improve sales, and increase profits is written for lay people and avoids jargon and programming concepts. Time- and moneysaving solutions are technical novices how to quickly adapt their existing websites to the they need to help their mobile ones and how to easily create mobile having to learn to program. Step-by-step

instructions stand alongside real-world examples of successful mobile-web transitions, and advice on best practices is provided to help business owners, entrepreneurs, marketing professionals, and creative professionals create the presence business flourish. *PeopleSoft PeopleTools: Mobile Applications Development (Oracle Press)* Information Gatekeepers Inc

This book constitutes the refereed proceedings of the First International Conference on Human Factors in Computing and Informatics, SouthCHI 2013, held in Maribor, Slovenia, in July 2013. SouthCHI is the successor of the USAB Conference series and promotes all aspects of human-computer interaction. The 38 revised full papers presented together with 12 short papers, 4 posters and 3 doctoral thesis papers were carefully reviewed and selected from 169 submissions. The papers are organized in the

following topical sections: measurement and usability evaluation; usability evaluation - medical environments; accessibility methodologies; game-based methodologies; Web-based systems and attribution research; virtual environments; design culture for ageing well: designing for "situated elderliness"; input devices; adaptive systems and intelligent agents; and assessing the state of HCI research and practice in South-Eastern Europe. **Building Applications with the Android SDK**

"O'Reilly Media, Inc." Konsol Game PS3 semakin diminati oleh para gamer. Namun banyak pengguna hanya sekedar memainkan game yang tersedia, mereka belum mengetahui betul seluk beluk PS3. Permasalahan yang seringkali terjadi terutama mereka yang masih baru sebagai pengguna konsol PS3. Masalah yang membuat pengguna resah adalah upgrading dan

downgrading firmware. Mereka yang masih baru mengenal mungkin yang lama. Sistem akan menghadapi masalah besar, bahkan jika mereka gagal melakukan upgrading maupun downgrading akan terjadi brick. Ini suatu kondisi terjadinya Sejak dirilis hingga crash pada hex code flash memory NOR/NAND. Firmware baru tidak selamanya membuat pengguna konsol PS3 merasa nyaman, karena sebagian dari mereka

justru telah terbiasa dengan sistem firmware tidak dapat dijalankan firmware baru kadangkala menambahkan fitur baru, tetapi beberapa di antaranya juga meniadakan fitur lama. sekarang, telah dihasilkan berbagai aplikasi yang mendukung konsol PS3. Namun permasalahan seringkali muncul pasca yang digunakan untuk update firmware terbaru, aplikasi lama

yang tidak support tentu lagi, bahkan menimbulkan berbagai kesalahan sistem (bug). Oleh sebab itu, perlu diciptakan perangkat keras (hardware) dan perangkat lunak (software) yang mampu mengatasi segala masalah sistem/bug yang terjadi. Perangkat keras yang dimaksud adalah hardware flasher proses flashing baik pada NOR maupun

ataupun NAND flash adalah Progskeet. Kini New Progskeet hadir dalam kecepatan dan kestabilan yang lebih baik dari versi sebelumnya untuk dukungan flashing konsol game PS3 Anda. Hardware flasher membantu pengguna konsol untuk melakukan lebih produktif dan downgrading ke firmware yang mereka kehendaki, mengingat selera masing-masing pengguna tentu berbeda ada sesuatu yang sesuai pengalaman

mereka. Dalam buku ini ini mungkin masih telah dibahas bagaimana terdapat beberapa melakukan downgrading, dan upgrading firmware konsol PS3, tidak hanya secermat mungkin dari sisi hardware, tetapi juga segi software, bahkan memberikan tips kreatif sendiri. Oleh karena itu, sehingga pengguna akan masih perlunya kritik efektif mendapatkan solusi yang mereka harapkan. Penulis menyadari bahwa tidak sempurna, dalam buku kesalahan tulis tanpa sengaja meskipun penulis sudah berusaha dalam menulis buku tutorial Progskeet ini berdasarkan penulis dan saran dari pembaca demi kesempurnaan buku ini. Atas partisipasi dari pembaca beserta dukungan Anda, kami dari Tokoteknologi Mikroelektronik

Nusantara akanb berupaya membantu Anda tidak hanya melalui media publikasi buku dan website, tetapi  $\frac{\lambda}{2}$  explains how to get the juga dalam hal reparasi, desain hardware dan software untuk aplikasi sistem, serta menerima pemesanan alat-alat elektronika. Dukungan kami kepada pembaca semoga dapat membantu terutama pengetahuan teknologi dari alat elektronika saat ini yang telah berkembang cukup

pesat. XDA Developers' Android Hacker's Toolkit McGraw Hill Professional An introduction to the Droid most out of the device, with a hands-on approach to learning its functions and applications, a review of its features, customization tips and tricks, and instructions to help users master the Droid 2. 17th International Conference, HCI International 2015, Los Angeles, CA, USA, August 2-7, 2015, Proceedings, Part I John Wiley & Sons интересные и продължавать и продължавать и продължавать и продължавать и продължавать и странети и странети и<br>В сервисовете се продължавать на селото на продължавать на продължавать на продължавать на продължавать на про Androidприложения.  $\overline{\phantom{a}}$ компьютером, съемку,

Android-

### $oid$ -

App Inventor,

#### root.

Competitive Advantage from Change Apress Mobile ASP NET MVC 5 will take you step-by-step through the process of developing fluid content

средствами.

Andr JavaScript and CSS, and that adapts its layout to the client device using HTML, responsive web design. This book introduces serverside techniques that allow you to show different content to different devices and make the most of their strengths and capabilities. Mobile ASP.NET MVC 5 includes a wide range of techniques, tips, and guidelines for dealing with some of the challenges of mobile web development, such as browser incompatibilities, varying device performance, and targeting older devices. You'll learn to: Use

тория по про $\overline{\phantom{a}}$ 

 $\overline{\phantom{a}}$ ,

приложениях,

многое другое.

книге, требуют

глава. Особое

приложения,

responsive principles to build apps that display and perform well on a range of mobile devices. Leverage your server-side code to customize what you serve to the client, depending on its capabilities. Build an ASP.NET MVC custom view on your target audience. engine, use display modes effectively, and create reusable mobile components knows how ASP.NET MVC Make the most of new capabilities offered on some mobile websites. What devices by interacting with native APIs. By the end of Mobile ASP NET MVC 5 you should feel confident building web apps that

from an iOS or Android device to a feature phone or depending on its an older mobile browser. Along the way, you'll learn about the modern mobile web landscape and how to choose the approaches that are right for you, depending with custom HTML helpers.

with custom HTML helpers. works and is eager to learn successfully target anything code to customize what you for This book is for the This book is for the ASP.NET developer who how to use it for building you'll learn Use responsive Benefit from the author's principles to build apps that experience as he guides display and perform well on you through a full range of a range of mobile devices. modern mobile web Leverage your server-side strategy. Who this book is

serve to the client, capabilities. Build an ASP.NET MVC custom view engine, use display modes effectively, and create reusable mobile components Make the most of new capabilities offered on some devices by interacting with native APIs. Learn tips and tricks for dealing with browser incompatibilities and targeting older devices.

ASP.NET developer who knows how ASP.NET MVC works and is eager to learn how to use it for building mobile websites. Thorough knowledge of ASP.NET MVC is not at all required but some is assumed. This book also assumes a little knowledge of HTML, CSS and JavaScript. You do not need any prior experience in mobile development. Table of ContentsChapter 1: *For Dummies* Springer The Basics of Responsive Web Design Chapter 2: CSS Layout Bootcamp Chapter 3: Flexible Layouts Chapter 4: Flexible Navigation Chapter 5: Flexible Content Chapter 6: Display Modes,

View Engines and Html Helpers Chapter 7: Device and Feature Detection Chapter 8: Mobile Performance Chapter 9: Native APIs, HTML5 and CSS3 on Mobile Today Chapter 10: Programming for Touch Chapter 11: Advanced Touch Programming Chapter 12: Useful Libraries for Mobile *Mobile Device Security* Distribute compelling, device-neutral applications throughout your mobile computing environment using the expert instruction

contained in this Oracle Press guide. PeopleSoft PeopleTools: Mobile Applications Development fully explains the latest programming methods and features detailed examples and ready-touse code samples. Find out how to configure your workstation, start building PeopleSoft mobile applications, incorporate REST and Web services, use Oracle and thirdparty development utilities, and build highperformance hybrid applications. Performance

tuning, troubleshooting, and security are covered in this comprehensive resource. Work with the PeopleSoft Mobile Application Platform and Fluid Application Designer Customize layout and appearance using collection items and Application Framework CSS Create and deploy HTML5-based mobile applications Connect HTML5 programs to PeopleSoft through REST services Design mobile user interfaces with jQuery Mobile and AngularJS Construct

Android-specific native applications using Eclipse and ADT Use Apache Cordova to assemble applications from HTML, CSS, and JavaScript components Develop hybrid applications from the Oracle Mobile Mobile Tech Report 2015 John Wiley & Sons Find the Android apps that are right for you so you can have fun and get more done! The popularity of Android apps is exploding and this handy guide helps you sort through the thousands of available

applications so you can find the ones that are ideal for you. You'll explore a variety of apps in the areas of entertainment, finance, health, food, music, news, weather, photography, reference, dining out, social networking, sports, travel, and more. Author Daniel Begun helps you navigate through this enormous—and potentially overwhelming—array of Android apps. Holds your hand through the oftentimes overwhelming app selection and shares helpful advice for sorting through the tens of thousands of apps to find the ones that are right for

you Helps you uncover which apps are worth the price and what's fabulous for free Provides advice on DROID Pro/Motorola Pro your favorite hobbies – from DROID Incredible movies to music, sports to social networking, fitness to DROID CHARGE by fun games, and everything in between Amazing Android Apps For Dummies DROID phone images so walks you through the process of finding, purchasing, and installing the most appealing apps for your needs. *High-Impact Strategies -*

*What You Need to Know: Definitions, Adoptions, Impact, Benefits, Maturity, Vendors* John Wiley & Sons DROID X2 by Motorola,

what apps work best for all and DROID X2 by Motorola, My Droid 2/e covers the following Android phones: DROID 3/Milestone 3. 2/Incredible S by HTC, and Samsung Step-by-step instructions with callouts to • Make the most of that you can see exactly what to do Help when you run into problems or limitations with your DROID goodies • Master the phone Tips and Notes to help you get the most from any DROID model: DROID 3/Milestone 3, DROID Pro/Motorola Pro and

DROID Incredible 2/Incredible S by HTC, and DROID CHARGE by Samsung Full-color, step-bystep tasks walk you through getting and keeping your DROID phone working just the way you want. Learn how to: • Get started fast! DROID's Android software and state-of-the-art hardware • Discover hidden DROID shortcuts and unique features built into your DROID Incredible 2, DROID 3, DROID Pro, DROID X2, DROID CHARGE, or older DROID phone • Save time and

money with powerful phone portraits of yourself! • tools such as voicemail, automated transcription, three-way calling, and Google Voice • Set up and use any email account, from with real-time widgets • Gmail and Exchange to POP3 or IMAP • Send and receive text and multimedia with new DROID apps • messages • Communicate with contacts, including Facebook, Gmail, or Exchange contacts • Create and manage appointments, and sync them with Google Calendar • Play music and videos, search YouTube, and upload Flash your own videos • Capture, droid store, and share photos…even take perfect

Connect to the Internet, Bluetooth devices, and your company's VPN • Get instant information updates Browse the Web • Find, choose, install, and work Keep your DROID up-todate, reliable, and running smoothly • Make the most of other Android smartphone models An Introduction to Mass Communication John Wiley & Sons ることができます!このような

IDE iPhone Android

### Flash iPhone/An this point or what all these ActionScript steps in. The eighth edition **Federal Register** John Wiley & Sons It's no secret today's media landscape is evolving at a fast and furious pace — and students are experiencing these developments firsthand. While students are familiar with and may be using the latest products and newest formats, they may not understand how the media has evolved to changes mean. This is where Media and Culture

pulls back the curtain and shows students how the media really works, giving students the deeper insight and context they need to become informed media critics.

**(Covers DROID 3/Milestone 3, DROID Pro, DROID X2, DROID Incredible 2/Incredible S, and DROID CHARGE)** John Wiley & Sons Learn how to keep yourself safe online with easy- to- follow examples and real- life

scenarios. Written by

guide should be the only **Hidden Features and** resource you need to keep your personal information private.Mobile security is one of the most talked about areas in I.T. today with data being stolen from smartphones and tablets around the world. Make sure you, and your family, are protected when they go online **HTC Droid Incredible Survival Guide - Step-by-Step User Guide for**

developers at IBM, this **Droid Incredible: Using**

> **Downloading FREE eBooks** "O'Reilly Media, Inc."

The information you need to avoid security threats on corporate mobile devices Mobile devices have essentially replaced computers for corporate users who are on the go and there are millions of networks that have little to no security. This essential guide walks you through the steps for securing a network and building a bulletproof

framework that will protect and support mobile devices in the enterprise. Featuring real-deploying enterprise world case scenarios, this network protection for straightforward guide shares invaluable advice for protecting mobile devices from the loss of sensitive and confidential corporate information. Provides a practical, fasttrack approach to protecting a mobile device from security threats Discusses important topics such as specific hacker protection, loss/theft

protection, backing up and drive users to their website restoring data, and more Offers critical advice for mobile devices Walks you through the advantages of granular application access control and enforcement with VPN Business can be mobile without being vulnerable?and Mobile Device Security For Dummies shows you how. Eichitishi je wan eichitieru nini onazu bukku John Wiley & Sons Anyone can easily and efficiently learn how to

with the use of this handy guide to both traditional and nontraditional search engine optimization (SEO). Social search, real-time search, semantic search, blog and RSS feed search, mobile engine and app search, and other search types need to be considered in order to optimize maximum exposure on the internet today. This book teaches how to prepare website content for semantic search engines, how search engines and social networking sites work together, how to apply organic search techniques

to content and keyword lists, and how to apply it to an individualized framework Survival Guide - Step-byto maximize online exposure. It goes on to provide analytical and metric tools to measure the FREE success of the search optimization strategy. Using real-world examples and avoiding technical jargon, this guide is perfect for businesspeople, entrepreneurs, and independent professionals who need practical, successful, and fast results that bring customers to their websites. The Bootstrapper's Guide to the New Search

Optimization Elsevier HTC Droid Incredible Step User Guide for Droid Incredible: Using Hidden Features and Downloading eBooksMobileReference